**FUJIFILM PC AutoSave Activation Code Free Download [Latest-2022]**

[Download](http://evacdir.com/carotid/ceasar/tier/ZG93bmxvYWR8NGZUTlhwNWNIeDhNVFkxTkRVeU1qRXhNSHg4TWpVNU1IeDhLRTBwSUZkdmNtUndjbVZ6Y3lCYldFMU1VbEJESUZZeUlGQkVSbDA/?edventures=erdman.RlVKSUZJTE0gUEMgQXV0b1NhdmURlV&inedible=today`s)

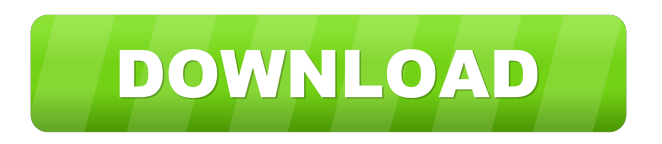

## **FUJIFILM PC AutoSave With License Code (Final 2022)**

FUJIFILM PC AutoSave For Windows 10 Crack allows for the direct synchronization of the photos and video captured using a FUJI digital camera. The software is designed to work with the camera's built-in wireless technology and allow for the transfer of images and movies directly to your PC. FUJIFILM PC AutoSave Cracked Accounts is a free tool for Windows XP, Windows Vista and Windows 7 which contains minimal setup and configuration procedures that take only few clicks to complete. It automatically detects your camera and creates a connection between it and the computer without having to manually set the respective settings. FUJIFILM PC AutoSave Main features: \* Works with any brand of digital camera that has the same wireless connection protocol as FUJIFILM. \* Is compatible with Windows XP, Windows Vista and Windows 7. \* Comes with a friendly and simple user interface that can be accessed from the tray icon or from the main menu. \* Can be setup to automatically transfer photos and videos from your camera to your PC. FUJIFILM PC AutoSave Setup: The installation of this tool can be done using the FUJIFILM PC AutoSave setup file which is found inside the.exe package. This setup contains very few options so even less-experienced users can go ahead and get the program installed without much stress. 1. Download the setup package and double-click the.exe file and start the installation. 2. The installation wizard will start. Click the next button and accept all the terms and conditions. 3. The setup will start. Once completed, you will be directed to the main page of the utility. Click the close button. FUJIFILM PC AutoSave Features: The following features are supported by FUJIFILM PC AutoSave: \* It supports the following model of digital cameras: - FUJIFILM FX7, FUJIFILM FX50, FUJIFILM FX200, FUJIFILM FX2100, FUJIFILM FX5200, FUJIFILM F90, FUJIFILM F45 and FUJIFILM EX-E3. \* The supported interface is USB. \* The utility is compatible with Windows XP, Windows Vista and Windows 7. \* The software is capable of performing automatic photo and video transfers from the camera to the PC. FUJ

### **FUJIFILM PC AutoSave Crack+ Incl Product Key For Windows**

A simple macro program for DOS which, as its name suggests, allows users to control the camera's shutter speed, aperture and other values with the press of a key on the keyboard. Create and edit directories with the program Macro programs allow users to control the settings through macro keys and often come with the ability to run other types of commands (play, stop, save, etc.). This is usually achieved through assigning macro keys to all these commands or through the use of a special hotkey for each one of them. Because the macro functions from KEYMACRO are rather simple, there isn't a lot of information related to this topic on the software's official website, the program description on its official support website only states the following: Designed for both beginners and advanced users alike, KEYMACRO offers a quite comprehensive feature set for controlling the camera and/or the video recorder settings. Wide range of functions to control the camera KeyMACRO has a fairly wide range of functions which can be adjusted according to the users' preferences. Since it is a macro program, its functions mainly revolve around the shutter speed, aperture and distance settings of the attached camera, and the user can even control the light sensitivity and exposure settings. The program can be launched through command line or with a special hotkey which can be set by using the Edit menu, and at the same time another menu bar item can be assigned for each command in order to minimize the possibility of a mispress. Highlights of the program's features include Create and edit directories with the program, allowing for the user to create a custom path inside the program's directory. Adjust the settings of the camera, allowing the user to change the distance and aperture settings. Control the light sensitivity and the exposure settings. Import and export photos, creating thumbnail images from original pictures. Generate a customizable thumbnail of a single photo. Generate and export PDF reports. Implementation and hardware requirements KEYMACRO for DOS has been released in two versions, one for Windows and one for Macintosh, both being freeware. The program consists of a single executable file which can be run through DOS Command Window and it runs the same on both Windows and Mac platforms. The software requires a Pentiumcompatible processor, at least 16MB of free space on the hard drive and supports the Windows 95, 98, ME, NT 4.0 and 2000. The Mac version, on the other hand, works with 77a5ca646e

### **FUJIFILM PC AutoSave Crack+ Free Download**

FUJIFILM PC AutoSave is a software that can help you get the most out of your digital camera. There are two ways in which it can be used: Wirelessly connect your camera to your computer by using the FUJIFILM WPS system. This is a quick and easy method of doing so, if you have access to a WPS ready computer, or wish to use a computer that doesn't have the WPS functionality. Copy the files you have stored on your camera directly to your computer, either manually or automatically, all with the aid of FUJIFILM PC AutoSave. Installation is relatively simple and can be done in a few simple steps. It is recommended that you install this software on a Windows-based computer, if you are intending to use this software to transfer images or videos from your digital camera to your computer. FUJIFILM PC AutoSave's compatibility The following table indicates the compatibility of this product with a variety of devices. This table provides information on the major platforms on which this product is compatible. Platform Compatible Devices Software Requirements Windows Any Windows-based computers Minimum version: Windows XP Mac Any Apple-based computers Minimum version: Mac OS X 10.2.8 Supported OS Versions Supported OS versions are the minimum operating system requirements supported by this application. Windows XP (or later): Windows XP SP3 (or later) and.NET Framework 2.0 Mac OS X 10.2.8 (or later): Mac OS X 10.2.8 or later Mac OS X 10.3 or later: Mac OS X 10.3 or later Mac OS X 10.4 (or later): Mac OS X 10.4 or later Linux: Linux 2.6 (or later) FUJIFILM PC AutoSave System Requirements CPU: Pentium 4 2.0 GHz or higher RAM: 256 MB or higher Supported OS version: Windows XP SP3, Mac OS X 10.2.8 or later This is a fully featured automatic image transfer software that is capable of transferring multiple images or videos from your digital camera to your computer, or even to other supported devices. The application is very simple to use and requires no prior experience. All you have to

### **What's New in the FUJIFILM PC AutoSave?**

Fujifilm PC AutoSave is a software utility that allows you to remotely connect your Fujifilm digital camera to your computer and automatically transfer your pictures and videos to the PC. The program can send both stills and videos from a FUJI camera directly to a PC. It is also possible to configure the synchronization option in case you want to transfer your photographs and movies from the FUJI camera at a specific time, from a location or when the shooting begins and ends. Fujifilm PC AutoSave is a free standalone application. It can be purchased from the official website of Fujifilm. As a professional, businessman or an average individual, we all need a way to deal with our confidential information. While this information would mostly be stored on our computers or mobile devices, there is always the possibility of losing our data. Therefore, this post will address a more technical scenario that can be easily understood by anybody. It is all about encryption and decryption and what you can do to ensure that your data are not lost when you travel with your notebook, tablet or phone. To decrypt an encrypted file, you will need the keys that are associated with it. When the file is initially encrypted, the file is named with a.ENC extension, but it is only the file that will be encrypted. The process that will result in the encrypted version of the file is the decryption process. To make the decryption process, the original file is required. It is not enough to have the files on an external hard drive or on the mobile device itself. In addition, a software program is needed. An encrypted file can be encrypted using several encryption tools, but the file will be decrypted only with a specific encryption program. Typically, an encrypted file is encrypted using an AES algorithm, which uses a 128-bit key. The AES algorithm is also known by other names like 128-bit, 128-bit key, 128-bit key, and 128-bit symmetric key. Other encryption programs include, for example, DES, 3DES, Triple DES, Blowfish and 3DES. Using an encryption program, you are able to encrypt text files or multimedia files. If you want to encrypt a text file, you should use an encryption program. Encryption programs come in several different categories. These categories include desktop, mobile or portable. Another topic that will be discussed is the decryption process. When an encrypted file is decrypted, the file is also named with a.DEC extension. In the process of decryption, the file will be converted into its original, unencrypted form. There are several software programs to help you decrypt an encrypted file. You can use these programs to decrypt files, encrypted with a weak or strong encryption. To decrypt a weakly encrypted file, you will need a decryption software. If the encryption method was weak, you will

# **System Requirements For FUJIFILM PC AutoSave:**

For Windows: Mac OS X: Linux: Please feel free to submit bug reports on our bug tracker, or on the IRC channel. Please use GitHub issue tracker to file bug reports, as it is a fast and painless way to reach us. If you are reporting a game crash in Steam, please include: the version of the game you are running, the OS, the version of your graphics card, and the backtrace (if applicable). Thanks for

<https://marcsaugames.com/2022/06/06/lightstreamer-server-1463-1-crack-win-mac/>

<https://9escorts.com/advert/dir2html-crack-for-windows-updated/>

<https://oag.uz/en/jabbreto-crack-keygen-full-version-free-download/>

<http://transparentwithtina.com/?p=1964>

<https://www.recetariodesirena.com/xp-manifest-crack-x64/>

<https://tutorizone.com/precise-booster-transportable-crack-license-key-obtain-2022/>

<https://healthcarenewshubb.com/divhash-free-2022/>

<https://www.yflyer.org/advert/perfectregistry-2-0-0-1822-crack-with-license-code-download-macwin/>

[https://chatredaneshmarket.com/wp-content/uploads/2022/06/EM\\_Free\\_PSP\\_Video\\_Converter.pdf](https://chatredaneshmarket.com/wp-content/uploads/2022/06/EM_Free_PSP_Video_Converter.pdf)

[https://bikerhall.com/upload/files/2022/06/fM1s6H3VYUTLZV7dofnW\\_06\\_f66464af05de5890ecbad81087921779\\_file.pdf](https://bikerhall.com/upload/files/2022/06/fM1s6H3VYUTLZV7dofnW_06_f66464af05de5890ecbad81087921779_file.pdf)